# **Photoshop CC 2018 Version 19 Keygen Crack Setup Download [32|64bit]**

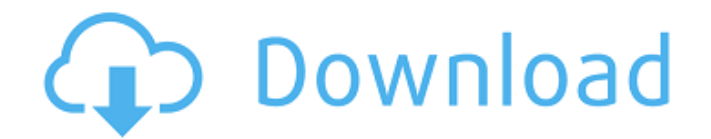

# **Photoshop CC 2018 Version 19 Crack + [Win/Mac] [Latest]**

Though Photoshop is similar to other software packages, such as Paint Shop Pro and Corel Photo Paint, it is worth noting that Photoshop lacks some of the simpler tools that are available in PhotoShop and Paint Shop Pro. Photoshop Elements Photoshop Elements is a basic version of Photoshop. Adobe introduced Photoshop Elements in September 2004, and it's the first version of Photoshop with a simplified interface and limited functionality. The most popular and most useful feature in the program is its five easily manageable toolbars. To enable easy access to the toolbars, the program is laid out just like a traditional word processor. In addition, Photoshop Elements has the following features and functions: A toolbox An automated image correction feature A feature to create digital scrapbooks A feature to create slideshows with photos and graphics I talk more about the Photoshop Elements toolbox and the automated image correction feature in the section "Correcting common image problems with Photoshop Elements." Using Photoshop Elements Photoshop Elements is easy to get up and running. In fact, it can be used the same way as Photoshop, though it doesn't have some of the advanced tools that Photoshop has. The greatest difficulty for Photoshop Elements is accessing and using the numerous tools, layers, and options. To get the most out of this program, you need to understand the way it works. Using these tools and options can be complicated at first; read the instructions carefully and follow the onscreen prompts to get the most from your computer. Pay special attention to Photoshop Elements' Help feature, which contains instructions on most features and operations in the program. The first thing you need to do in Photoshop Elements is to open a project. This is like starting a new project in a word processor. You choose File?New, give the project a name, and then click OK. The next thing you do in the program is to create a new document by choosing File?New. Again, give the document a name and click OK. A new blank canvas appears on the screen. All documents in Photoshop Elements open like this; the New document is the first document you open after you install it. The top part of the screen contains all the tools and options for manipulating your image. You also can see the active image (the one currently selected) and the image that's inactive on the left. Photoshop Elements works like any other raster image-editing program.

## **Photoshop CC 2018 Version 19 Crack+**

Creating a new image 1. Open the template you want to use to create an image 2. Click Image ? Edit Image. 3. Click Fill and select White from the Color palette. 4. Click the Curves tab, and adjust the Dark to Light settings as shown in Figure 1. Figure 1. Adjust the dark to light settings The darker part of the image appears in the bottom. Add curves only to the darker part to get this effect. 5. Drag the side buttons to change the brightness. Figure 2. Brightness and contrast settings 6. Adjust the brush size as shown in Figure 3. Figure 3. Size and Brush settings Figure 4. Rectangular marquee Figure 4. To make your image rectangular, drag from one corner to the opposite. You can use brush tools for this type of selection or click the Rectangular Marquee tool to activate it. Figure 5. Creating a new image Creating a new image Figure 6. Create a new image If you click the Create New Document button in the top-left corner, a new file is added to the current Photoshop file or to a new Photoshop file. The new file opens. Adding objects and text Here are some tips for creating a new image: Figure 8. Using a text box 1. Create a new document and place the text where you want to add it. Click the Type tool and type "Hello". 2. Click the Type tool again and add a line of text. Type "World!" and add some lines. 3. Click the Type tool to select the text. Click the Type tool again to show only selected text. Click the Type tool to show the text. Type "Define" and select it. The definition appears in the Info bar of the layer as shown in Figure 9. Figure 9. The Info bar of a selected text Figure 10. The text is defined 4. Click the Type tool to select both text. Drag to move the text. Figure 11. Using text box 1. Click the Type tool, and click and drag it outside the text box. This makes the text box visible again. 2. Type "Hello World!" and type some more. Select text, and drag it to the 388ed7b0c7

## **Photoshop CC 2018 Version 19**

Women's Rights? "If you could have seen the reaction of the men in that Court Room. I have never seen so many men turn so red and look so sick – I have never been so glad that a President had been elected." – Katherine Graham, the owner and founder of the Washington Post at the height of the Feminine Mystique. The "feminist revolution" being fought out in the 1970s, the "second wave of feminism" would eventually go from bright, progressive, red-blooded, and politically active young women to more of a lady-like retreat and sedative more in line with the good mother/submissive wife theme of the 1950s. Think "Peggy Olson" rather than "Ms. Cleo." Now the shoe is on the other foot. The Feminist Quotas are being leveled at women again. Something needs to be said about the Law There are laws. One cannot murder. You can kill people in a way that will be murder. You can also kill in a way that will not be murder. In a nutshell, the U.S. Government has, after several attempts, given the title of Murderer, or in perpetuated a Law of the Land that says: Someone 'found guilty' of being a Murderer, will receive the death penalty. Every U.S. Citizen is required to obey this law. By using our fundamental right of free speech, those who oppose the death penalty for the Murderer can make themselves available to those who wish to kill the Murderer. Here is an interesting paper by Macer Gifford, Vice Chancellor of the University of Buckingham UK. He does not actually feel that there is much that can be done regarding Murdering. We do know that the State has the right to imprison someone if they refuse to obey laws. Yet when so many of them refuse to obey the laws, the State must release them due to the impossibility of locking them up. Alzheimer's has been used as an example and a modern case was given regarding Lindbergh's son. Even in a closed setting (A Boy Scout camp) he would not obey the Law. Yet he was put behind bars. If he were a Murderer, there would be no question of holding him, but because he was a Boy

## **What's New in the?**

In the past, a method of depositing a crystalline material, such as a silicon single crystal or a silicon material on a substrate, with the use of a crystalline material that is deposited on a heated substrate, is disclosed, for example, in Patent Document 1. A method of suppressing a growth of twins, which is a defect of a silicon single crystal, is disclosed in Patent Document 2. A method of depositing a silicon single crystal on a substrate is disclosed in Patent Document 3.Q: Adding comment to user in mongoose in nodejs I am new to nodejs/mongoose. I am trying to add comment to users inside the database. But I am not able to do it. Here is my schema: userSchema = new Schema({ name: {type: String, default:''}, email: {type: String, default:''}, password: {type: String, default:''}, comments: [{type: Schema.Types.ObjectId, ref: 'comment'}] }); As you can see I have comments references to the comment schema. Here is my code: User.findOneAndUpdate({ \_id: req.params.id }, req.body, { \$addToSet: { comments: { name: req.body.name, email: req.body.email, comment: req.body.comment } }

# **System Requirements:**

Minimum: OS: Windows 7 SP1 64-bit (recommended) Processor: Intel Core 2 Quad @ 2.66GHz Memory: 4GB RAM Graphics: NVIDIA GeForce 8800 GT, ATI Radeon HD 2600 or Intel HD Graphics Sound Card: DirectX 9.0c compatible Hard Drive: 25GB available space DirectX: Version 9.0c Network: Broadband Internet connection Additional Notes: Recommended: OS: Windows 7 SP1 64-bit (

Related links:

<https://gametimereviews.com/adobe-photoshop-2022-version-23-0-2-full-version-x64/> <https://wvs.nrw/photoshop-2020-version-21-mem-patch-free-download-for-pc-final-2022/> [http://paidydis.yolasite.com/resources/Adobe-Photoshop-2022-version-23-Crack--Activation-](http://paidydis.yolasite.com/resources/Adobe-Photoshop-2022-version-23-Crack--Activation-Code---Activation.pdf)[Code---Activation.pdf](http://paidydis.yolasite.com/resources/Adobe-Photoshop-2022-version-23-Crack--Activation-Code---Activation.pdf) [https://www.footballdelhi.com/photoshop-2021-version-22-1-0-mem-patch-activator-free-download](https://www.footballdelhi.com/photoshop-2021-version-22-1-0-mem-patch-activator-free-download-for-windows-2022-latest/)[for-windows-2022-latest/](https://www.footballdelhi.com/photoshop-2021-version-22-1-0-mem-patch-activator-free-download-for-windows-2022-latest/) <https://www.hajjproperties.com/advert/adobe-photoshop-2021-serial-key/> [https://www.townofholliston.us/sites/g/files/vyhlif706/f/uploads/town\\_department\\_office\\_hours.pdf](https://www.townofholliston.us/sites/g/files/vyhlif706/f/uploads/town_department_office_hours.pdf) [https://www.promorapid.com/upload/files/2022/07/R6ajtLKTynDpCsPAZECo\\_05\\_d9b7aa5f934e8fc17a](https://www.promorapid.com/upload/files/2022/07/R6ajtLKTynDpCsPAZECo_05_d9b7aa5f934e8fc17ace28566607606a_file.pdf) [ce28566607606a\\_file.pdf](https://www.promorapid.com/upload/files/2022/07/R6ajtLKTynDpCsPAZECo_05_d9b7aa5f934e8fc17ace28566607606a_file.pdf) <https://forms.middlebury.edu/system/files/webform/photoshop-cs6.pdf> [http://www.chandabags.com/wp](http://www.chandabags.com/wp-content/uploads/2022/07/Photoshop_2021_Version_2242_Keygen__License_Keygen_March2022.pdf)content/uploads/2022/07/Photoshop\_2021\_Version\_2242\_Keygen\_License\_Keygen\_March2022.pdf <https://kramart.com/adobe-photoshop-cs4-nulled-product-key-full-mac-win/> <https://chaos-magick.com/wp-content/uploads/2022/07/wortkapa.pdf> [http://bookmanufacturers.org/wp-content/uploads/2022/07/Photoshop\\_2022\\_version\\_23.pdf](http://bookmanufacturers.org/wp-content/uploads/2022/07/Photoshop_2022_version_23.pdf) [https://oualie.dev/wp-content/uploads/2022/07/Photoshop\\_2021\\_Version\\_2241.pdf](https://oualie.dev/wp-content/uploads/2022/07/Photoshop_2021_Version_2241.pdf) http://cubaricosworld.com/wp-content/uploads/2022/07/Adobe\_Photoshop\_2022\_Version\_230\_Serial Number With License Key Download 3264bit Latest .pdf <https://dsdp.site/it/?p=24685> [https://heidylu.com/photoshop-2022-version-23-1-crack-serial-number-with-full-keygen-free](https://heidylu.com/photoshop-2022-version-23-1-crack-serial-number-with-full-keygen-free-download-win-mac-updated-2022/)[download-win-mac-updated-2022/](https://heidylu.com/photoshop-2022-version-23-1-crack-serial-number-with-full-keygen-free-download-win-mac-updated-2022/) [https://www.saugus-ma.gov/sites/g/files/vyhlif1181/f/uploads/fy\\_2018\\_final\\_values.pdf](https://www.saugus-ma.gov/sites/g/files/vyhlif1181/f/uploads/fy_2018_final_values.pdf) <http://geniyarts.de/?p=28419> <https://nashvilleopportunity.com/photoshop-2021-version-22-5-1-crack-file-only-2022/> <https://changetemplates.com/uncategorized/photoshop-2021-version-22-5/> <https://www.amphenolalden.com/system/files/webform/Adobe-Photoshop-2022-Version-232.pdf> <https://nelsonescobar.site/photoshop-cc-2015-version-17-product-key-free-download-2022/> [https://mandarinrecruitment.com/system/files/webform/adobe-photoshop-2021-version-2231\\_10.pdf](https://mandarinrecruitment.com/system/files/webform/adobe-photoshop-2021-version-2231_10.pdf) [https://www.ozcountrymile.com/advert/adobe-photoshop-2022-version-23-2-mem-patch-product-key](https://www.ozcountrymile.com/advert/adobe-photoshop-2022-version-23-2-mem-patch-product-key-full-free-winmac/)[full-free-winmac/](https://www.ozcountrymile.com/advert/adobe-photoshop-2022-version-23-2-mem-patch-product-key-full-free-winmac/) <https://xn--80aagyardii6h.xn--p1ai/photoshop-2021-version-22-4-1-activation-full-version-2022-latest/> <https://www.solarshams.com/sites/default/files/webform/cv/Adobe-Photoshop-eXpress.pdf> [https://news.mtkenya.co.ke/advert/adobe-photoshop-2022-version-23-1-install-crack-activation-code](https://news.mtkenya.co.ke/advert/adobe-photoshop-2022-version-23-1-install-crack-activation-code-free-updated/)[free-updated/](https://news.mtkenya.co.ke/advert/adobe-photoshop-2022-version-23-1-install-crack-activation-code-free-updated/) <https://eskidiyse.com/index.php/photoshop-2022-version-23-4-1-download-april-2022/> <https://dentistry.temple.edu/system/files/webform/painche758.pdf> <https://danahenri.com/adobe-photoshop-2020-version-21-crack-keygen-full-product-key-free-x64/>